## **Frequently Asked Questions: Server Migration and Consolidation**

## **Q. What's new in the Novell Server Consolidation and Migration Toolkit?**

A. Open Enterprise Server Support Pack 2 includes version 1.1 of the toolkit, which contains Server Consolidation Utility 4.11 and NetWare Migration Wizard 8.1. The updated Server Consolidation Utility provides enhanced support for copying double-byte character set data encoded via UTF-8. It also features enhancements to the iPrint NetWare-to-Linux migration, which now supports printers in all releases of NetWare from NetWare 5.1 through NetWare 6.5. In addition, NDPS printers no longer need to be iPrintenabled before being migrated to OES Linux.

### **Q. When should I use the NetWare Migration Wizard and when should I use the Novell Server Consolidation utility?**

A. In OES SP2, these two utilities are combined under a single launch interface within the Server Consolidation and Migration Toolkit 1.1. This interface asks you a few simple questions about what you want to do, and then launches the appropriate utility for you.

Server Consolidation Utility 4.11 is a file-and-print consolidation tool to help you copy data between existing servers, including Novell Open Enterprise Server for NetWare/Linux and Windows servers. In a NetWare-to-NetWare project, you can consolidate NDPS printers to an NDPS Print Manager within the same tree. In a NetWare-to-Linux project, you can migrate iPrint printers and Print Managers from NetWare to an OES Linux environment.

NetWare Migration Wizard 8.1 migrates the file system data and eDirectory database from an existing NetWare server to a faster, more reliable NetWare server. After the data is copied, the old server is brought down and the new server assumes its identity.

For more information, see "Server Consolidation and Migration Overview" in the *Novell Server Consolidation and Migration Toolkit Administration Guide* at http://www.novell.com/documentation/scmt.

## **Q. What version of Migration Wizard should I use to migrate a NetWare 4.x server?**

A. Migration Wizard 8.1, the version included in the Server Consolidation and Migration Toolkit 1.1, supports NetWare 4.x and 5.0 as source servers, in addition to NetWare 5.1, 6.0, and 6.5/OES. You should use the toolkit for all NetWare-to-NetWare migrations. The toolkit is available on the OES SP2 for NetWare installation CDs. Updates to the Server Consolidation and Migration Toolkit will also be made available for download at http://download.novell.com.

## **Q. What are the recommended upgrade/migration paths to Open Enterprise Server?**

A. See the table on the other side of this handout.

#### **Q. What issues should I be aware of when migrating from NetWare to OES Linux?**

A. Server Consolidation Utility 4.11, the version included in the Server Consolidation and Migration Toolkit, supports Linux as a destination. The destination server must be running OES Linux with the Novell eDirectory, NCP Server, Novell Storage Services (NSS), Storage Management Services (SMS), and Linux User Management (LUM) components installed. Destination volumes must be NSS volumes.

For more information, see "Understand NetWare-to-Linux Data Migration Issues" in the *Novell Server Consolidation and Migration Toolkit Administration Guide* at http://www.novell.com/documentation/scmt.

## **Q. What issues should I be aware of when migrating from Windows to OES Linux?**

A. You can use the Server Consolidation Utility 4.11 to copy data from Windows NT servers to either NSS or Linux traditional file system volumes (such as Reiser or ext3) on an OES Linux destination server. You can also copy data from Windows 2000/2003 servers in an Active Directory tree, one domain at a time, provided the servers were installed with the Mixed Mode domain level. The Windows users and groups associated with the files are transferred into eDirectory and their permissions are converted to the closest NSS or Linux equivalents.

For more information, see "Understand Windows-to-Linux Data Migration Issues" in the *Novell Server Consolidation and Migration Toolkit Administration Guide* at http://www.novell.com/documentation/scmt.

#### **Q. Does the Server Consolidation and Migration Toolkit migrate applications?**

A. The current versions of the Novell server migration and consolidation tools are for migrating data and associated users, groups, trustee rights, ownerships, etc. They do not migrate server-based applications.

#### **Q. Is there a support forum I can use for immediate help with server migrations and consolidations?**

A. Yes, use the http://support.novell.com/forums/2oes.html support forum. Under Open Enterprise Server, select the Install/Upgrade/ Update forum.

For more information about deploying Open Enterprise Server, see http://www.novell.com/products/openenterpriseserver/deployment.html.

# **Upgrade/Migration Paths to Open Enterprise Server**

The minimum server versions listed, and all newer versions, have been tested and are supported by Novell. Older server versions might work but they have not been tested with the current release of the Server Consolidation and Migration Toolkit.

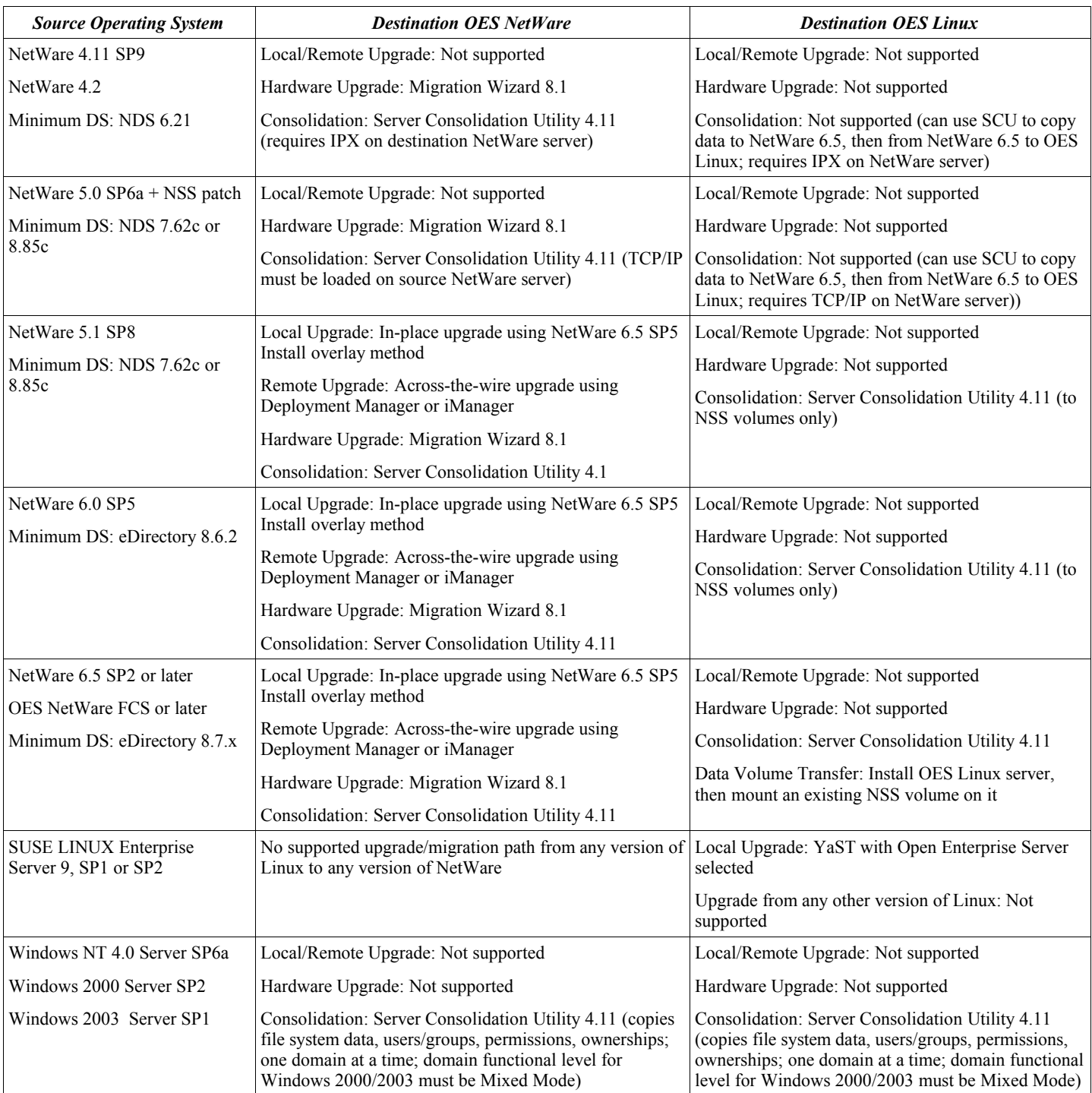

For more information on Open Enterprise Server upgrade and migration scenarios, see the *OES Coexistence and Migration Guide* at http://www.novell.com/documentation/oes/coexist-mig/data/hz8pck9v.html.